### GEORREFERENCIAMENTO EM EMERGÊNCIA SANITÁRIA

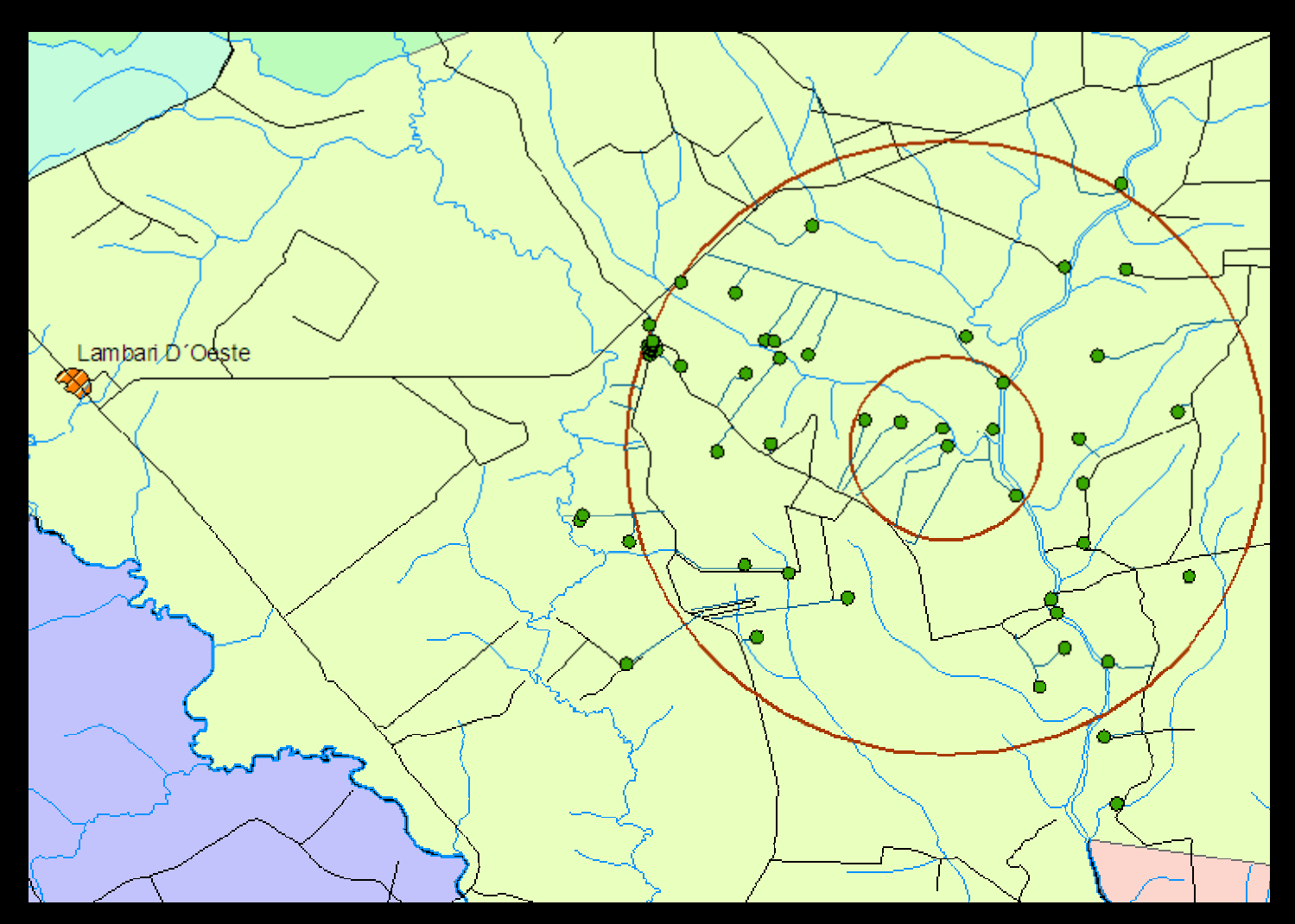

Cananéia - SP, junho de 2009

## Obtenção de dados, coordenadas, malha viária e hidrografia

Obtendo dados a campo

1.GPS

Configuração principal Capturar/ Enviar dados

2.**Questionário Exemplo** 

## Obtenção de dados, coordenadas, malha viária e hidrografia

### Dados de planilhas e programas informatizados

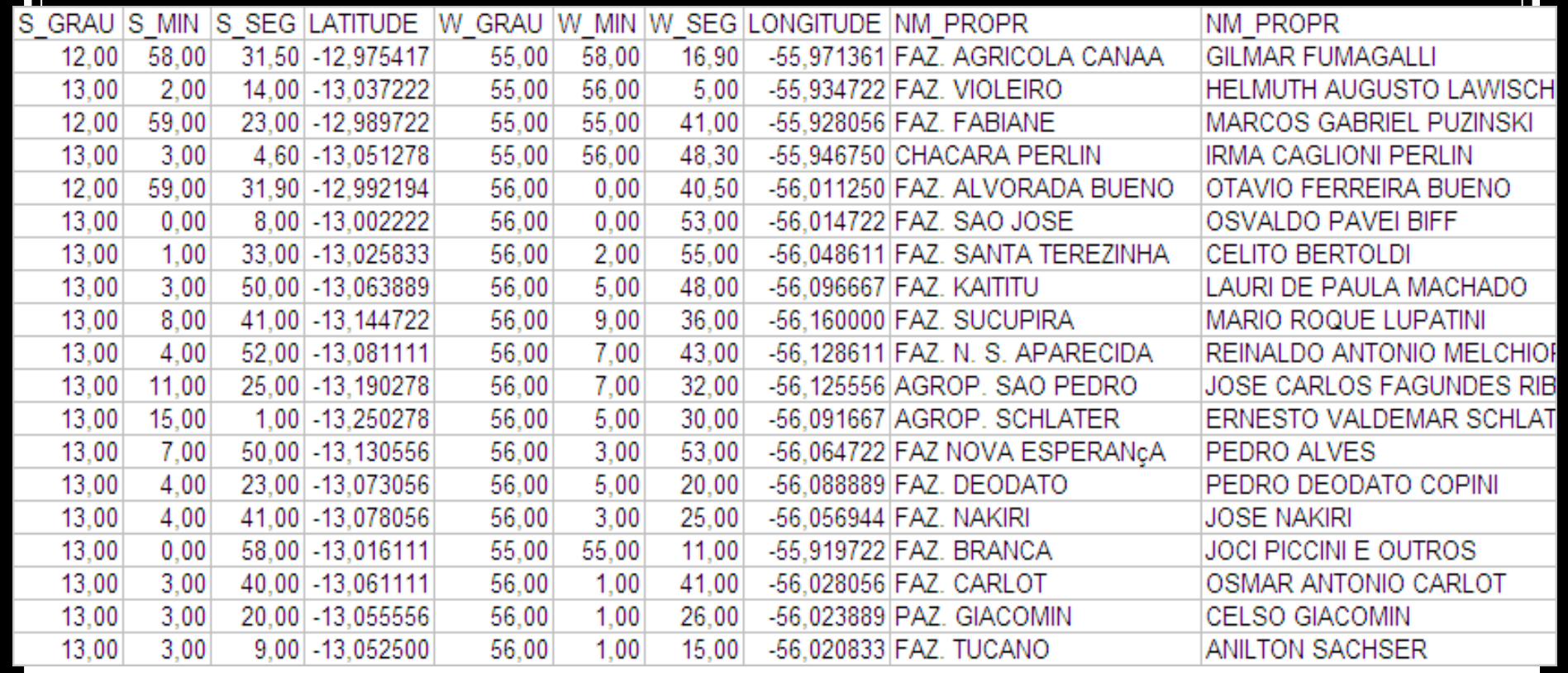

## Obtenção de dados, coordenadas, malha viária e hidrografia

Arquivos: *TrakeMaker* barra\_bugres.gtm

*Shapefile* CURSO\_DE\_AGUA.sbn CURSO\_DE\_AGUA.sbx CURSO\_DE\_AGUA.shp CURSO\_DE\_AGUA.shx

# Transformação de coordenadas

a. UTM >> ggmmss,s >> degrees >> UTM

http://www.rdtec.com.br/rdgeomg/localmaster.htm

b. Fórmula matemática ggmmss,s >> degrees

c. Utilizando *TrakeMaker*

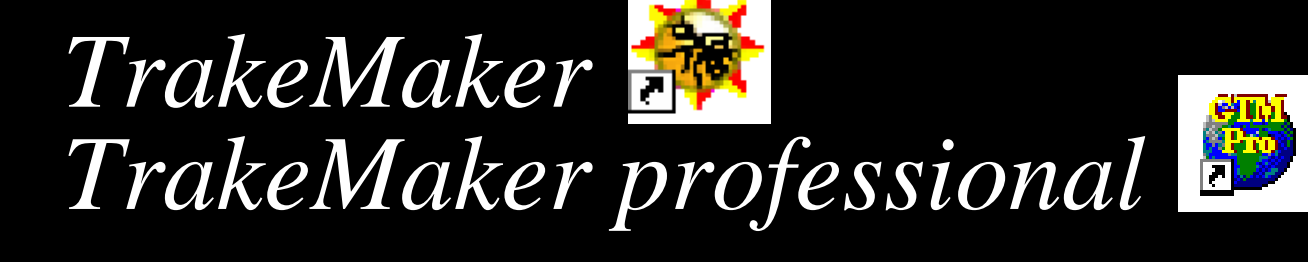

- **Configurar**
- Traçar as zonas/ áreas
- Plotar barreiras sanitárias
- Gerar arquivos para *ArcGis*

# ArcGis

- Arquivos preparados para *ArcGis*
- Configuração da planilha para *ArcGis*
- Importação de tabelas, arquivos pré-existentes e obtidos a campo
- Traçando as zonas/ áreas
- Levantamento dos dados específicos de cada zona/ área e exportação
- Preparação do mapa e exportação

## Exercício 1

#### **Subgrupo 1**

Em um arquivo de TrakeMaker montar as zonas ou áreas de acordo com o plano de contingência de aves e plotar as barreiras sanitárias.

Gerar os arquivos para *ArcGis*, construir mapa, exportar imagem, contendo rios, estradas e propriedades.

#### **Subgrupo 2**

Em um arquivo de TrakeMaker montar as zonas ou áreas de acordo com o plano de contingência de aves e plotar as barreiras sanitárias.

Gerar os arquivos para *ArcGis*, construir mapa, exportar imagem, contendo rios, estradas e propriedades.

### **Subgrupo 3**

Em um arquivo de TrakeMaker montar as zonas ou áreas de acordo com o plano de contingência de aves e plotar as barreiras sanitárias.

Gerar os arquivos para *ArcGis*, construir mapa, exportar imagem, contendo rios, estradas e propriedades.

## Exercício 2

**Subgrupo 1:** *Newcastle/ Influenza* **Subgrupo 2:** *Doença hemorrágica-suídeos* **Subgrupo 3:** *Doença vesicular*

- Baseando-se em uma planilha e utilizando *ArcGis* construir o mapa, e fechar a quantidade de propriedades e animais susceptíveis das respectivas zonas/ áreas, bem como, tabela contendo os mesmos dados por produtor.
- Com fichas de papel e mapa, buscar fechar a quantidade de propriedades e animais susceptíveis nas respectivas zonas/ áreas, bem como, tabela contendo os mesmos dados por produtor.